# **8. STRUCTURI ŞI UNIUNI**

Pînă acum pentru memorarea şi utilizarea datelor am folosit variabilele simple şi tablourile. Aceste 2 mecanisme de manevrare a datelor în cadrul unui program de calcul sunt limitate de faptul că permit tratarea numai a datelor de același tip. Există însă situații în care este necesar ca date de tipuri diferite să fie tratate împreună. De exemplu, considerăm că este necesar ca în cadrul unui program de calcul să utilizăm datele referitoare la un angajat dintr-o societate comercială. În acest caz, trebuie să memorăm numele angajatului (un sir de caractere), numărul legitimatiei de serviciu (un întreg), salariul (un real) și alte date care să poată fi considerate ca o entitate. Apare deci necesitatea unui mecanism care să permită definirea şi utilizarea unor tipuri complexe de date, adică să permita memorarea la un moment dat a mai multor date de diverse tipuri ce pot fi tratate fie individual, fie ca o entitate. Acest deziderat, care a constituit punctul de plecare pentru dez-voltarea tehnicilor de programare orientate pe obiect, se poate realiza în limbajul C cu ajutorul structurilor.

În alte situaţii, apare necesitatea ca o aceeaşi zonă de memorie să fie accesată la momente diferite de timp, în contexte diferite. De exemplu, considerăm că la începutul unui program dorim ca o anumită zonă de memorie să fie accesata prin intermediul unei variabile de tip întreg, urmînd ca ulterior aceeasi zonă de memorie să fie accesată prin intermediul unei variabile de tip real. Acest mecanism de utilizare a memoriei este posibil în limbajul C prin utilizarea uniunilor.

## **8.1. Structuri**

O **structură** constă dintr-un număr oarecare de date, care pot fi de acelaşi tip sau de tipuri diferite, grupate împreună. Pentru exemplificare considerăm programul ex\_8\_1, în cadrul căruia folosim o structură. Datele care alcătuiesc structura (de tipuri diferite) sunt destinate memorării informațiilor referitoare la un candidat la un concurs de admitere și constau din:

- un şir de caractere pentru memorarea numelui candidatului;
- un întreg pentru memorarea numărului legitimatiei de concurs;
- trei reali pentru memorarea notelor obținute la cele 2 probe de concurs și a mediei finale.

```
Exemplul 8.1.
```

```
/* Programul ex 8 1 */
\#include \ltstring.h>void main (void)
 {
struct candidat
 \left\{ \right.char nume[80]; int nr_leg;
    float notal; float nota2; float media;
 }
struct candidat x;
strcpy(x.nume,"Popescu I Victor Andrei");
x.nr leg = 132; x.nota1= 6.75; x.nota2= 8.25;
x.media = (x. \text{total}+x. \text{total})/2;
 }
```
Acest exemplu evidenţiază 3 aspecte fundamentale în utilizarea structurilor, şi anume: definirea structurii, declararea variabilelor de tip structură şi accesarea elementelor structurii.

### **8.1.1. Definirea structurilor**

În cazul tipurilor fundamentale de date (caracter, întreg, real), în urma declarării variabilelor, compilatorul C rezervă în mod implicit spatiul de memorie necesar (1,2,4 sau 8 O). Deoarece o structură poate contine un număr oarecare de date, pentru rezervarea spațiului de memorie, compilatorul trebuie informat despre tipul datelor care alcătuiesc structura înainte de utilizarea acesteia. Setul de instructiuni:

struct candidat  $\left\{ \right.$ char nume[80]; int nr\_leg; float notal; float nota2; float media; }

din programul ex\_8\_1 constituie un exemplu de definire a unei structuri. Scopul acesteia îl constituie definirea unui nou tip de date numit **structură candidat**. Forma generală a instrucțiunii de definire a unei structuri este:

struct nume\_structură { elementele structurii } şi constă din:

- cuvîntul cheie **struct** urmat de numele structurii. În exemplul prezentat, numele structurii este *candidat*.

- o pereche de acolade între care sunt declarate elementele structurii. Declararea elementelor structurii se realizează cu ajutorul instructiunilor de declarare a variabilelor simple sau de tipul tablou.

- caracterul ";" care marchează sfîrşitul instrucţiunii de definire a structurii.

Numele structuri nu este un nume de variabilă, ci un nume de tip de date care se mai numeşte şi **eticheta structurii**.

Aşadar, putem defini o structură ca fiind un nou tip de date al cărui format este stabilit de programator prin intermediul unei instructiuni de definire.În cadrul unui program de calcul se poate utiliza un număr oarecare de instructiuni de definire a structuri-lor. Acestea vor fi plasate la începutul funcției în cadrul căreia se utilizează noile tipuri de date, înaintea declarațiilor de variabile. În cazul

în care fișierul sursă conține mai multe funcții în cadrul cărora dorim să utilizăm noile tipuri de date, instrucțiunile de definire a structurilor se vor plasa la începutul fisierului în afara oricărei funcții. În acest caz, se recomandă plasarea instrucțiunilor de definire a structurilor într-un fişier antet şi includerea acestuia în fişierul sursă cu ajutorul directivei **#include**.

### **8.1.2. Declararea variabilelor de tip structură**

Noile tipuri de date create prin mecanismul de definire a structurilor pot fi utilizate în cadrul unui program de calcul prin intermediul variabilelor. Ca orice tip de variabilă şi variabilele de tipul structură trebuie declarate înainte de a fi utilizate. În programul ex 8 1 instructiunea *struct candidat x;* declară variabila *x* de tipul structură candidat și are ca efect alocarea spatiului de memorie necesar stocării membrilor săi. Forma generală a unei instrucţiuni de declarare a variabilelor de tipul structură este:

struct nume\_structura lista\_de\_variabile;

şi constă din:

- cuvîntul cheie **struct** urmat de numele structurii (eticheta acesteia);

- lista variabilelor formată din nume de variabile separate prin virgula.

Limbajul C permite comprimarea într-o singură instrucțiune a instrucțiunilor de definire a structurii și de declarare a variabilelor de tip structură. Acest lucru se realizează folosind lista de variabile înaintea caracterului ";" care marchează sfîrşitul instructiunii de definire a structurii. Astfel, în programul ex 8 1 instructiunea *struct candidat x*; poate fi eliminată rescriind instructiunea de definire a structurii sub forma:

struct candidat  $\left\{ \right.$ char nume[80]; int nr\_leg; float notal; float nota2; float media;  $\{x;$ 

Forma generală a unei instrucţiuni compuse prin intermediul căreia se defineşte o structură şi se declară un număr oarecare de variabile de tipul structurii definite este:

struct nume structura {

instrucțiuni de declarare a membrilor structurii

} lista variabilelor de tip structură;

### **8.1.3. Accesarea elementelor structurii**

Pentru accesarea elementelor individual se utilizează operatorul punct "**.**" care se mai numeşte şi **operator membru**. Acesta are rolul de a efectua conexiunea între un nume de variabilă de tipul structură şi un element membru al acesteia. Astfel, instrucţiunea *x.nota1=6.75;* din programul ex\_8\_1 atribuie valoarea 6.75 elementului *nota1* al variabilei *x*.

Mecanismul de accesare a elementelor unei variabile de tipul structură poate fi utilizat atît în cadrul expresiilor (de atribuire, aritmetice, logice), cît și în cadrul parametrilor funcțiilor de citire/scriere. Pentru exemplificare, considerăm programul ex 8 2 în cadrul căruia se citesc de la tastatură informațiile referitoare la candidații la concursul de admitere, se calculează media și se afișează rezultatul sub forma unui mesaj de tipul *admis* sau *respins*.

```
Exemplul 8.2.
      /* Programul ex 8\,2 */
       #include <stdio.h>
      #include <conio.h>
      #include <string.h>
      void main(void)
       {
      struct candidat
       {
          char nume<sup>[80]</sup>; int nr leg;
          float notal,nota2,media;
       } x;
      while(1){ clrscr( );
          printf ("Numele candidatului: "); fflush(stdin); gets(x.nume);
          if (strlen(x.nume)==0) exit(0);
          printf("Numarul legitimatiei de concurs: "); scanf("%d", &x.nr leg);
          printf("Notele obtinute: "); scanf("%f %f",&x.notal,&x.nota2);
          x.media = (x.notal+x.nota2)/2;
          if(x.media>=s) printf ("%s admis",x.nume);
          else printf("%s respins",x.nume);
          getch( );
       }
       }
```
După definirea structurii candidat şi declararea variabilei *x* de tipul structură candidat datele sunt citite de la tastatură folosind funcțiile **gets** și **scanf** în cadrul unei bucle infinite. Instrucțiunile sunt similare cu cele folosite pentru citirea și scrierea variabilelor simple, deosebirea constînd în utilizarea operatorului punct pentru accesarea elementelor variabilei *x*. Astfel, prin expresia *x.nume* este accesat primul element al structurii care, de fapt, constituie pointerul la şirul de caractere în care se va memora numele candidatului. Avînd în vedere acest aspect, înțelegem că prin instrucțiunea *gets(x.nume)*; este preluat de la tastatură numele candidatului și depus în structură.

Pentru a citi valori cu ajutorul funcției **scanf**, acesteia trebuie să-i transmitem în lista parametrilor adresele variabilelor în care se vor memora valorile. Şi în cazul structurilor, adresa unui element se obţine folosind tot operatorul de adresă **&** plasat de data aceasta în fața expresiei ce desemnează membrul structurii. Rezultatele obținute în cadrul programului de calcul ex  $8\overline{2}$  sunt afișate pe ecran folosind funcţia **printf** şi modul de accesare a membrilor structurii.

Terminarea programului se realizează prin apăsarea tastei <Enter>, la solicitarea numelui candidatului, care semnifică introducerea unui şir de caractere cu lungimea 0. Acest fapt este testat prin intermediul instrucţiunii de decizie **if**, care foloseşte în expresia sa logică funcţia **strlen**, avînd ca parametru elementul nume al variabilei *x* de tipul structură.

Din exemplul prezentat putem concluziona că fiecare element al unei structuri este interpretat de compilatorul C ca fiind o variabilă obişnuită.Conţinutul acestuia(valoarea memorată)este obţinut printr-o expresie de forma:*nume\_structură.nume\_element* iar adresa, printr-o expresie de forma: *&nume\_structură.nume\_element*.

În cadrul programului ex 8 2, înaintea instructiunii de citire a numelui candidatului s-a utilizat instructiunea *fflush(stdin)*;. Pentru a explica rolul acesteia, precizăm faptul că introducerea datelor de la tastatură se realizează prin intermediul unei zone de memorie, numita **zonă tampon** sau **buffer**, în care sunt memorate codurile tastelor apăsate. Preluarea datelor de către program se face prin intermediul funcţiei **scanf**, în conformitate cu descriptorii de format. Aceasta nu va prelua caracterul "*newline*" care încheie o secvență de date, astfel că la urmatoarea citire a unui șir de caractere acesta este interpretat ca terminator, realizîndu-se o citire falsă. Este, deci, necesară eliberarea bufferului asociat dispozitivului de intrare (tastatura) prin apelul funcției *fflush(stdin)*, definită în fişierul antet **stdio.h**.

## **8.1.4. Structuri înlănţuite. Iniţializarea structurilor**

Două dintre facilităţile importante oferite de limbajul C în lucrul cu structuri constau în utilizarea unei structuri ca element al altei structuri (structuri îmlănţuite) şi inţtializarea structurilor. Pentru exemplificare, se consideră programul din exemplul 8.3. *Exemplul 8.3.*

```
/* Programul ex_8_3 */
#include <stdio.h>
struct membru
{
char nume [80];
int nr_ore_zi;
float sal ora;
};
struct echipa
 {
struct membru sef; struct membru munc1; struct membru munc2;
int nr_zile;
};
void main (void)
 {
struct echipa st= {{"Cabac Eugen",8,425.50}, {"Migali Elina",6,375.25), {"Rusnac Oxana",7,315.30},4};
float suma: clrscr( ):
printf ("SUMELE CUVENITE MEMBRILOR ECHIPEI");
suma=st.sef.nr_ore_zi*st.sef.sal_ora*st.nr_zile; printf ("\n 1. %s %12.2f lei.",st.sef.nume,suma);
suma=st.muncl.nr_ore_zi*st.munc1.sal_ora*st.nr_zile; printf("\n 2. %s %12.2f lei.",st.muncl.nume,suma);
suma=st.munc2.nr_ore_zi*st.munc2.sal_ora*st.nr_zile;printf("\n 3. %s %12.2f lei.",st.munc2.nume,suma);
getch ();
}
```
Programul este destinat calculării sumelor cuvenite membrilor unei formații de lucru constituită din 3 persoane (un șef de echipă şi doi muncitori), care efectuează o lucrare într-un anumit număr de zile. Pentru aceasta, în prima parte a programului sunt definite 2 structuri. Prima structură *membru* este destinată memorării informațiilor referitoare la un membru al echipei. Ea va contine numele persoanei (un şir de caractere), numărul de ore lucrate zilnic (un întreg) şi salariul pentru o oră lucrată (un real). A doua structură **echipa** contine trei variabile de tipul structură *membru* destinate memorării informatiilor referitoare la fiecare membru al echipei şi variabila de tipul întreg nr\_zile în care se va memora numărul de zile în care s-a efectual lucrarea. Aceste 2 structuri au fost definite în afara funcţiei **main**, dar ele pot fi definite şi în interiorul acesteia.

Prima instrucțiune a funcției principale definește variabila *st* de tipul structură *echipa* și ji atribuie un set de valori inițiale (o iniţializează). După cum se poate constata, iniţializarea unei structuri este similară cu iniţializarea unui tablou. Este strict necesară păstrarea corespondenţei între ordinea în care au fost declaraţi membrii structurii şi ordinea în care sunt plasate valorile acestora în interiorul acoladelor. În cazul variabilelor de tipul structuri înlănțuite se folosesc mai multe perechi de acolade pentru precizarea valorilor inițiale. Astfel, în exemplul prezentat, interiorul perechii de acolade ce delimitează valorile elementelor variabilei *st* conține încă trei perechi de acolade care delimiteazu valorile atribuite variabilelor *sef*, *munc1* şi *munc2* de tipul structură *membru*.

Ca urmare a instrucţiunii de iniţializare, deoarece variabila *sef* este primul membru al variabilei *st*, membrii ei vor primi variabile conţinute în prima pereche de acolade interioare. În conformitate cu acest mecanism, membrii variabilelor *munc1* şi *munc2* vor primi valorile conţinute în interiorul următoarelor 2 perechi de acolade, iar variabila *nr\_zile* va primi valoarea 4.

Pentru accesarea elementelor unei structuri se foloseşte operatorul punct, care are rolul de a conecta o variabila de tipul structură cu elementele sale. Astfel, expresia *st.sef* accesează primul element al variabilei *st* de tipul structură *echipa*. Acest element fiind la rîndul său o variabilă de tipul structură *membru*, pentru accesarea elementelor sale se foloseşte tot operatorul punct. Deci expresia *st.sef.nr\_ore\_zi*, folosită pentru evaluarea sumei cuvenite unui membru al echipei, accesează elementul *nr\_ore\_zi* al variabilei *sef*, de tipul structură *membru*.

În concluzie, pentru accesarea elementelor unei variabile *struct1* (de tipul structură) care este la rîndul ei membru al altei variabile *struct* (de tipul structură) se foloseşte o expresie de forma: *struct.struct1.membru\_struct1,* în care *membru\_struct1* este un element al structurii *struct1*, care poate fi la rîndul său o variabilă simplă sau o altă structură. În cazul în care variabila *membru\_struct1* este un tablou,pentru accesarea, elementelor acestuia se folosesc indicii. De exemplu,expresia: *st.munc.nume[2]* accesează al treilea caracter al şirului de caractere, în care se memorează numele primului muncitor din echipă.

În limbajul C, procesul de înlănţuire a structurilor este practic nelimitat dar, din motive de simplificare a expresiilor, se folosesc de regulă maximum 2 nivele de înlănţuire.

### **8.1.5. Redenumirea tipurilor de date**

Prin intermediul cuvîntului cheie **typedef**, programatorul are posibilitatea să redenumească un tip de date existent. Forma generală de utilizare este:

typedef tip\_date\_existent tip\_nou;

şi are ca efect atribuirea semnificaţiei tipului de date *tip\_date\_existent* identificatorului *tip\_nou*. Astfel, printr-o declaraţie de forma: *typedef int intreg;* cuvîntul *intreg* devine cuvînt cheie avînd aceeaşi semnificaţie ca şi **int** şi deci poate fi utilizat în declararea variabilelor de tipul întreg.

Utilizarea acestei tehnici de redenumire a tipurilor de date conduce în numeroase situatii la clarificarea programelor prin folosirea ca nume de tipuri de date a unor expresii mai scurte şi mult mai semnificative. Pentru exemplificare, considerăm următoarele instructiuni cu ajutorul cărora tipul de date **unsigned char** este redenumit **byte**, iar un tablou de caractere cu lungimea 256 O este redenumit **string**.

typedef unsigned char byte;

typedef char string[257];

Acum putem declara variabilele de tipul **unsigned char** şi pe cele de tipul tablou de caractere scriind: *byte var1,var2;* şi respectiv *string sir1,sir2;* in loc de: *unsiged char var1,var2;* şi *char sir1[257],sir2[257];*.

Redenumirea tipurilor de date este eficientă cînd se lucrează cu structuri. În astfel de situații, se recomandă folosirea fișierelor antet în care se defineşte şi apoi se redenumeşte structura folosind o declaraţie de tipul **typedef**. De exemplu, dacă intr-un program de calcul este necesară folosirea numerelor complexe, se va crea fișierul antet **complex.h** al cărui conținut este:

struct complex

{

double re,in;

}; typedef struct complex complex;

Fisierul cuprinde instructiunea de definire a structurii care contine 2 variabile de tipul real destinate memorării părții reale și respectiv a părții imaginare a numărului complex și instrucțiunea de redenumire a structurii. Cele 2 instrucțiuni pot fi comprimate întro singură instructiune rescriind fisierul astfel:

typedef struct complex {double re,in;} complex;

Prin includerea fişierului antet **complex.h** într-un fişier sursă C, folosind directiva **#include**, declararea variabilelor *z1* şi *z2* de tipul complex se va face prin intermediul instrucţiunii: *complex z1,z2;*.

Această tehnică de programare se va utiliza şi în exemplele din programele următoare, în cadrul cărora se foloseşte fişierul antet **candidat.h** al cărui conținut este:

typedef struct candidat

{

char nume [80]; int nr\_leg;

float nota1,nota2,media;

} candidat;

Prin includerea acestui fişier în fişierele sursă C, declararea variabilelor de tipul structură *candidat* se va face scriind: *candidat lista\_variabile;*.

#### **8.1.6. Tablouri de structuri**

Noile tipuri de date create prin mecanismul de definire si redenumire a structurilor pot fi utilizate in cadrul programelor C in aceeaşi manieră în care sunt utilizate tipurile fundamentale de date. Vom prezenta modul de declarare şi de utilizare a tablourilor de structuri, operatia de atribuire cu variabile de tipul structură și utilizarea structurilor ca parametri ai functiilor. Pentru exemplificare, considerăm următorul program:

*Exemplul 8.4.*

/\* Programul ex 8 4 \*/ #include <stdio.h> #include "candidat.h" #define MAX\_CAND200 candidat citire(int); void main(void) { candidat tab[MAX\_CAND]; /\* tablou de structuri \*/ candidat cand\_x; int nr\_cand,i; clrscr( ); printf("Introduceti numarul de candidati >"); scanf("%d",&nr\_cand); for $(i=0; i\leq nr\_c$  and;  $i++$ ) { cand  $x =$ citire (i); tab[i] = cand x; if(tab[i].media  $\ge$  = 5) printf ("% admis", tab[i].nume); else printf ("%s respins",tab[i].nume);

```
getch( );
}
}
candidat citire (int i)
{ /* citire date candidat */
candidat x; clrscr( );
printf ("DATELE CANDIDATULUI %d\n",i+1); fflush(stdin);
printf("Numele candidatului "); gets(x.nume);
printf ("Legitimatia de concurs: "); scanf("%d", &x.nr leg);
printf("Nota la proba 1: "); scanf("%f", &x.notal);
printf("Nota la proba 2: "); scanf("%f", &x.nota2);
x.\text{media} = (x.\text{total}+x.\text{nota2})/2; \qquad \text{return}(x);}
```
Programul ex 8 4 constituie o variantă îmbunătățită a programului ex 8 2, în sensul că informațiile referitoare la candidați sunt memorate într-un tablou de structuri. El permite citirea și memorarea datelor referitoare la un număr de maximum 200 candidați. Capacitatea de memorare poate fi modificată prin simpla înlocuire a numărului 200 din directiva de definire a constantei *MAX\_CAND*. Prin includerea fişierului antet "candidat.h", variabilele de tipul structură *candidat* sunt declarate folosind identificatorul *candidat*.

După cum se poate constata, declararea tablourilor de structuri se realizează la fel ca şi declararea tablourilor de variabile simple, adică prin instrucțiuni de forma: *struct nume structura nume tablou[n]*; în cazul tablourilor unidimensionale, respectiv de forma: *struct nume\_structură nume\_tablou[n][m];* în cazul tablourilor bidimensionale (matrice). În cazul în care structura a fost redenumită în locul perechii *struct nume\_structură* se va utiliza noul cuvînt atribuit ca identificator al structurii.

Pentru citirea datelor, programul ex\_8\_4 foloseşte funcţia **citire**. Aceasta are ca parametru un întreg reprezentînd numărul de ordine al candidatului în lista candidaților și returnează variabila x de tipul structură *candidat*. Acesta este motivul pentru care funcția a fost declarată de tipul *candidat*. În general, tipurile de date construite cu ajutorul structurilor pot fi utilizate atît pentru definirea tipului de funcții, cît și pentru declararea parametrilor acestora.

0 altă facilitate oferită de limbajul C o constituie atribuirea unei variabile de tipul structură altei variabile de acelaşi tip. În urma unei operaţii de atribuire cu structuri, valorile membrilor variabilei structură aflate în partea dreaptă a semnului egal sunt atribuite membrilor variabilei structură aflate în stînga acestuia. Astfel, instrucțiunea: *cand x=citire(i)*; atribuie valorile variabilei structură candidat *x*, returnată de functia de citire, variabilei *cand* x de acelasi tip, iar instructiunea: *tab[i]=cand* x; atribuie valorile variabilei *cand* x elementului *i* din tabloul de structuri *tab*. Desigur, cele 2 instrucțiuni pot fi înlocuite printr-o singură instrucțiune de atribuire de forma: *tab[i]=citire(i);*. Această variantă este mult mai avantajoasă deoarece elimină variabila auxiliara *cand\_x* şi o operatie de atribuire, contribuind la reducerea memoriei necesare programului și la creșterea vitezei de execuție. Aceste aspecte privind tehnica de programare sunt extrem de utile în cadrul programelor de dimensiuni mari.

În exemplul prezentat, pentru a decide dacă un candidat a obtinut media minimă de promovare se utilizează expresia *tab[i].media* în cadrul instrucţiunii de decizie. Aceasta accesează membrul *media* al elementului *i* din tabloul de structuri *tab*.

În general, pentru accesarea unui membru al unui element dintr-un tablou de structuri se utilizează o expresie de forma: *nume\_tablou[i].nume\_membru* în cazul tablourilor unidimensionale, respectiv de forma: *nume\_tablou[i][j].nume\_membru* în cazul tablourilor bidimensionale. În aceste expresii, *i* şi *j* reprezintă indici la elementele tabloului de structuri.

## **8.1.7. Pointeri la structuri. Liste înlănţuite**

Aşa cum un pointer este utilizat pentru a memora adresa unei variabile simple, el poate fi utilizat pentru memorarea adresei unei variabile de tipul structură. Pentru exemplificare, rescriem programul ex 8 2, utilizînd mecanismuf de alocare a memoriei, pentru crearea unei variabile dinamice de tipul structură *candidat*, şi un pointer, pentru accesarea elementelor acesteia. *Exemplul 8.5.*

```
/* Programul ex_8_5 +/
#include <stdio.h>
#include <conio.h>
#include <alloc.h>
#include "candidat.h"
void main(void)
{
candidat *px;
float notal, nota2;
px=(candidat *)malloc(sizeof(candidat));
while (1){ clrscr( );
   printf ("Numele candidatului: "); fflush(stdin); gets(px->nume);
   if(strlen(px->nume)==0)exit();
   printf ("Numarul legitimatiei de concurs: "); scanf ("%d", &px->nr_leg);
   printf ("Nota la proba 1: "); scanf ("%f",&notal); px->notal = nota1;
   printf("Nota la proba 2: "); scanf("%f",&nota2); px->nota2= nota2;
   px->media = (px->nota1+px->nota2)/2;
   if(px->media >= 5) printf("% admis", px->nume);
   else printf("%s respins", px->nume); getch();
 }
```
Deosebirea esentiala față de programul ex 8 2 constă în folosirea variabilei *px* ca pointer la o structură de tipul candidat, declarată cu instrucțiunea: *candidat \*px;*. Declararea unui pointer la o structură este similară cu declararea unui pointer la o variabilă simplă, adică se realizează prin plasarea în faţa numelui variabilei a caracterului "\*". Forma generală a unei instrucţiuni de declarare a unui pointer la o structură este:

struct nume\_structură \*nume\_pointer;

În cazul în care structura a fost redenumită, în locul perechii *struct nume\_structură* se va utiliza cuvîntul atribuit ca identificator al structurii prin declaraţia **typedef**. Deoarece **candidat** a devenit un cuvînt cheie, semnificînd un tip de date, el este utilizat ca parametru în apelul funcției **sizeof** pentru a stabili numărul de octeți necesari unei variabile de tipul structură candidat. Alocarea efectivă a memoriei este realizată cu instrucţiunea: *px=(candidat \*)malloc(sizeof(candidat))*, în care funcţia **malloc** primeşte ca parametru valoarea returnată de funcţia **sizeof**. Pentru a specifica faptul că adresa returnată de funcţia **malloc** este o adresă la o structură de tipul candidat, în faţa acesteia s-a folosit declaratia *candidat\** (operatorul cast). În cazul în care cererea de alocare a memoriei este satisfăcută, pointerul *px* va conține adresa de memorie rezervată. S-a creat astfel o variabilă dinamică de tipul structură candidat.

Din cele prezentate se constată ca mecanismul de alocare dinamică pentru variabilele de tipul structură este identic cu cel utilizat pentru variabilele simple.

Pentru o variabilă dinamică de tipul structură se pune problema accesării membrilor acesteia. Întrucît pointerul asociat conține adresa variabilei, o modalitate de accesare a membrilor o constituie utilizarea operatorului punct şi a mecanismului de indirectare. Astfel, pentru a accesa elementul *nume* al structurii candidat a cărei adresă este memorată în *px*, se poate utiliza expresia *(\*px).nume*. Utilizarea parantezelor este necesară deoarece operatorul punct are o precedenţă mai mare decît operatorul de indirectare. Deşi sunt corecte, astfel de expresii nu sunt utilizate deoarece limbajul C oferă **operatorul săgeata** (**->**), format din semnul minus urmat de semnul mai mare strict, pentru a accesa membrii unei structuri prin intermediul unui pointer. Astfel, expresia *px->nume* echivalentă cu expresia *(\*px).nume* accesează tabloul de caractere destinat memorării numelui candidatului. Prin utilizarea operatorului **->** împreună cu un pointer la o structură, se accesează continutul unei variabile membru al structurii. Pentru a obtine adresa acestuia, se utilizează operatorul de adresă  $\&$ . Acesta este motivul pentru care, în lista variabilelor functiei **scanf**, s-au folosit expresiile  $\&$ *px*-*>nr\_leg*, *&px->nota1* şi *&px->nota2*.

În concluzie, o expresie de forma: *nume\_pointer->nume\_membru* furnizează conţinutul unei variabile membru al unei structuri, iar o expresie de forma: *&nume\_pointer->nume\_membru* furnizează adresa acestuia.

Folosind operatorul ->, în cadrul buclei while din programul ex 8.5 sunt citite informatiile referitoare la un candidat, se calculează media şi se afişează rezultatul folosind aceleaşi instrucţiuni ca şi în programul ex\_8\_2. La terminarea programului, zona de memorie alocată este eliberată prin apelul funcţiei **free**.

0 importantă aplicaţie a pointerilor la structuri o constituie crearea listelor înlănţuite. **O listă simplu înlănţuită** constă din structuri conectate între ele prin intermediul pointerilor. Fiecare structură contine printre elementele sale un pointer care accesează structura urmăatoare din listă. Adresa primei structuri din listă este memorată separat într-un pointer, iar pointerul din ultima structură are valoarea 0 (NULL). Acest mecanism oferă o mare flexibilitate, în sensul că se pot insera elemente noi în listă sau pot fi eliminate elemente din listă. Pentru exemplificare considerăm programul din exemplul 8.6.

*Exemplul 8.6.*

```
/* Programul ex 8\,6 */
#include <stdio.h>
#include <conio.h>
#include <alloc.h>
#include <string.h>
struct candidat
\left\{ \right.char nume[80]; int nr_leg;
float notal, nota2, media;
struct candidat *p_urm; // pointer de inlantuire
};
typedef struct candidat candidat;
void main (void)
{
candidat *p_start,*pa,*pc,*px;
int ind,contor;
float notal, nota2;
p start = NULL;
do {
   clrscr( ); px= (candidat *) malloc (sizeof(candidat));
   if (px==NULL)
    {
       printf ("EROARE! Memorie insuficienta"); getch(); exit();
    }
   printf ("DATELE CANDIDATULUI"); fflush(stdin);
   printf("\n Numele: "); gets(px->nume);
   printf(" Numarul legitimatiei: "); scanf ("%d", &px->nr_leg);
   ptintf ("Notele obtinute: "); scanf("%f %f",&nota1,&nota2);
   px\rightarrow notal = notal; px\rightarrow nota2 = nota2; px\rightarrow media = (px\rightarrow notal+px\rightarrow nota2)/2; px\rightarrow pw = NULL;ind = 1; \frac{\pi}{3} inserarea noii structuri in lista \frac{\pi}{3}if (p_{start} == NULL) p_{start} = px;else {
       pa = NULL; pc = p_{start};while(pc != NULL)
```

```
{
            if(strcmp(px->nume,pc->nume)<0)
            {
                ind = 0; \quad px \rightarrow p\_urm = pc;if (pa==NULL)
                 {
                    p_{\text{start}} = px; break;
                 }
                else
                 {
                    pa->p_urm = px; break;
                 }
             }
            else
            {
                pa = pc; pc = pc \rightarrow p_{\text{u}} \cdot \text{u}}
         }
        if (ind)pa \rightarrow p_{ur} = px;}
    printf("\n Continuati rularea ? (d/n) ");
}
while (getch( ) != \hat{m});
clrscr( ); pc = p_{start}; /* afişarea listei */
printf(" Lista candidatilor in ordine alfabetica ");
if (pc==NULL)
{
    printf(" Lista este goala "); getch(); exit(0);
}
else
 {
    while(pc != NULL)
     {
        ++contor;
        gotoxy(10,contor+2); printf("%2d %s",contor,pc_nume);
        gotoxy(30,contor+2); printf("%4.2f%4.2f%4.2f",pc_nota1,pc_nota2,pc_media);
        pc = pc \rightarrow p_{\text{u}} \text{urm};}
 } getch( );
 }
```
Acest program constituie o variantă îmbunătățită a programului ex 8-4, în sensul că, pentru memorarea informațiilor referitoare la candidatii la concursul de admitere, în locul tabloului de structuri *tab* este utilizată o listă de structuri simplu înlăntuite. Se elimină astfel inconvenientul determinat de necesitatea cunoaşterii anticipate a numărului de candidaţi, necesar atît pentru dimensionarea tabloului *tab* cît şi pentru execuţia buclei **for**. În vederea realizării listei înlănţuite,este utilizat pointerul *p\_start* pentru memorarea adresei de început a acesteia, iar structura candidat a fost modificată prin adăugarea la elementele sale a pointerului *p\_urm*, de tipul structură candidat, necesar înlănţuirii.

Programul permite introducerea într-o ordine aleatoare a informațiilor referitoare la candidați și realizează lista acestora în ordine alfabetică. În acest sens, este utilizată o buclă **do while**. Mai întîi, prin intermediul unui set de instrucţiuni, similar celui din programul ex\_8\_5, sunt preluate de la tastatură informaţiile referitoare la un candidat oarecare şi memorate în variabila *px* creată dinamic. Apoi, printr-un proces de căutare se determină poziția din listă unde trebuie inserată noua structură. Se disting următoarele 2 cazuri:

- lista este goală, fapt indicat de valoarea NULL a pointerului *p\_start*. În acest caz se atribuie lui *p\_start* valoarea *px*.

- lista conține un număr oarecare de structuri care sunt înlănțuite în ordinea alfabetică a numelor candidaților. În acest caz, pentru a determina poziția de inserare a noii structuri, se parcurge lista începînd cu primul element. Pentru aceasta, se utilizează pointerii de tipul structură candidat *pa* şi *pc*. Pointerul *pc* constituie poziţia curentă în procesul de căutare,iar *pa* poziţia anterioară poziţiei curente. Inițial, lui *pc* i se atribuie valoarea *p\_start*, iar lui *pa* valoarea NULL. Determinarea poziției de inserare se realizează în cadrul buclei **while** comparînd numele candidatului din structura *px* cu cel al candidatului din structura *pc*. În acest sens, se utilizează instrucţiunea de decizie **if else** avînd ca expresie logică apelul funcţiei **strcmp**. Dacă valoarea returnată de **strcmp** este negativă, atunci structura *px* trebuie inserată între structurile *pa* şi *pc*. În caz contrar, se avansează în listă atribuind variabilei *pa* valoarea *pc*, iar variabilei *pc* valoarea adresei următoarei structuri din listă, furnizată de expresia: *pc-> p\_urm;*.

Referitor la poziţia de inserare a lui *px* în listă, se disting următoarele trei cazuri:

- poziţia de inserare este chiar la începutul listei.Acest caz corespunde situaţiei în care *pa=NULL*,iar *pc=p\_start*. Se realizează înlănţuirea lui *px* cu *pc* şi se modifică valoarea lui *p\_start* care devine *px*.

- poziţia de inserare este în interiorul listei, situaţie în care atît *pa*, cît şi *pc* sunt diferite de NULL. În acest caz se înlănţuie *px* cu *pc* prin intermediul instrucţiunii *px->p\_urm=pc*, iar *pa* cu *px*, prin instrucţiunea: *pa->p\_urm=px*.

- poziţia de inserare este la sfîrşsitul listei, situaţie în care *pc* are valoarea NULL. În acest caz se realizează înlănţuirea lui *pa* cu *px*. În cadrul programului, pentru a detecta acest caz, se utilizează variabila întreaga *ind*, care la începutul procesului de căutare este iniţializată cu 1. Dacă structura *px* a fost inserată înainte ca variabila *pc* să capete valoarea NULL, atunci se modifică valoarea lui *ind* care devine 0. La iesirea din bucla **while**, prin testarea lui *ind* în cadrul instructiunii *if(ind)* se decide dacă *px* va fi inserat sau nu la sfîrşitul listei.

Pot fi utilizate și alte criterii de găsire a poziției în listă. Astfel, dacă în programul anterior în locul numelor cand-lor se utilizează media obţinută de aceştia ca test de depistare a poziţiei de inserare,se va obţine lista în ordinea descrescătoare a mediilor.

0 altă aplicație importantă a listelor simplu înlănțuite o constituie utilizarea acestora la memorarea matricelor de mari dimensiuni în care ponderea elementelor nenule este scăzută, numite **matrice rare** sau **sparte**.În astfel de situaţii,din considerente de economie de memorie și creștere a vitezei de execuție a programelor, este avantajoasă numai memorarea elementelor nenule. În acest sens, pentru fiecare linie a matricei se construiește cîte o listă înlănțuită formată din structuri ce conțin un întreg în care se va memora indicele coloanei elementului nenul, un întreg sau un real în care se va memora valoarea acestuia şi un pointer de înlănţuire. Pointerii care marchează începutul fiecărei linii vor fi memorați într-un tablou de pointeri la structuri. Programul de calcul este prezentat în exemplul 8.7.

```
Exemplul 8.7.
```

```
/* Prograeul ex 8\,7 */
#include <stdio.h>
#include <alloc.h>
#define L_MAX 100
void main(void)
{
struct el_aij
{
    int col;float val;
    struct el_aij *p_urm;
}
typedef struct el_aij element;
element *p_start[L_MAX],*pc,*pa,*px;
int n_lin,i,i_col,ind;
float f val; clrscr( );
printf ("Introduceti numarul de linii (maximum %d)", L_MAX); scanf ("%d",&n_1in);
for(i=0; i<n lin; i++)
{
   p_{\text{start}} = \text{NULL}; clrscr( );
    printf ("Introduceti elementele de pe linia %d\n",i);
    while(1)
    {
       px = (element * )malloc(sizeof(element));
       if (px==NULL)
        {
           printf ("EROARE! Memorie insuficienta"); getch(); exit();
        }
       printf (" Introduceti indicele coloanei si valoarea > "); scanf ("%d %f",&i_col,&f_val);
       if (i_col < 0) break;
       px->col = i_col; px->val = f_val; px->p_urm = NULL;
       ind = 1; \frac{\pi}{3} inserarea in lista */
       if (p_start[i]==NULL) p_start[i] = px;
       else {
           pa = NULL; pc = p_{start[i]};while(pc != NULL)
            {
               if(px->col < pc->col)
                {
                  ind = 0; px \rightarrow p\_urm = pc;
                  if (pa==NULL)
                   {
                      p_{\text{start}[i]} = px; break;
                    }
                  else
                   {
                      pa \rightarrow p_{\text{u}} = px; break;
                    }
                }
               else
                {
                  pa = pc; pc = pc \rightarrow p_{\text{u}} r m;
                }
            }
           if (ind)pa \rightarrow p_{urm} = px;}
    }
```

```
} /* afişarea listei */
for (i=0; i< n lin; i++)
{ clrscr( );
   printf(" Elementele nenule de pe linia %d\n col val",i);
   pc = pc \rightarrow p_{start}[i];while (pc != NULL)
    {
   printf ("\n%6d %10.2f",pc->col,pc->val);
   pc=pc->p urm;
    } getch( );
}
}
```
Mai întîi, programul solicită utilizatorului numărul de linii ale matricei ce urmează a fi memorată. Numărul maxim de linii este specificat în cadrul directivei **#define**, utilizînd constanta L\_MAX. După definirea structurii, necesară memorării, şi redenumirea acesteia, se declară tabloul de pointeri *p\_start*, avînd dimensiunea L\_MAX, şi pointerii *pa*, *pc* şi respectiv *px*, necesari memorării datelor introduse și inserării în listele înlănțuite.

Algoritmul de inserare este identic cu cel descris anterior, cu menţiunea că pentru a detecta poziţia în listă a unui element *aij* se folosesc indicii de coloană.

Prin parcurgerea buclei **for** se construiesc în mod secvential listele aferente liniilor matricei. Elementele nenule ale unei linii pot fi introduse într-o ordine aleatoare, iar pentru a marca faptul că nu mai sunt de introdus elemente, se tastează o valoare negativă la solicitarea indicelui de coloana.

Programul poate fi modificat astfel încît să permită introducerea într-o ordine aleatoare a tuturor elementelor nenule ale matricei. În afara listelor simplu înlănţuite se pot crea şi alte tipuri de liste înlănţuite, cum ar fi listele circulare, listele dublu înlănţuite ş.a.

## **8.2. Uniuni**

Uniunile constituie o modalitate prin care un număr oarecare de variabile de acelaşi tip sau de tipuri diferite pot accesa la momente diferite de timp o aceeaşi zonă de memorie.

#### **8.2.1. Uniuni simple**

Pentru a prezenta modul de definire şi utilizare a uniunilor, considerăm următorul program de calcul: *Exemplul 8.8.*

```
/* Programul ex 8 \frac{8}{7}#include <stdio.h>
void main (void)
\left\{ \right.union numar
\left\{ \right.char ch; int i_val; float f_val;
};
union numar x; clrscr( );
printf ("Dimensiunea in octeti a variabilei x este %1d", sizeof(x));
x.ch='A'; printf("\nContinutul variabilei x este caracterul %c",x.ch);
x.i_va1=725; printf("\nContinutul variabilei x este intregul %d",x.i_val);
x.f va1=-5.25; printff("\nContinutul variahilei x este realul %f",x.f val);
getch( );
}
```
După cum se poate constata, definirea unei uniuni, declararea variabilelor de tipul uniune şi accesarea valorilor acestora se realizează într-o manieră similară celei folosite în cazul structurilor. Deoarece conceptual sunt total diferite, asemănarea uni-unilor cu structurile se rezumă doar la cele mentionate mai sus. Acest fapt este ilustrat și de rezultatele obtinute prin rularea prog-ramului ex\_8\_8. Astfel,deşi uniunea are ca elemente un caracter, un întreg şi un real, dimensiunea ei este de doar 4 O. Acest spaţiu de memorie este suficient pentru a memora fiecare element individual, dar nu este suficient pentru a le memora pe toate simultan.

În cadrul programului accesăm mai întîi elementul *ch* al variabilei *x* de tipul uniune *numar*, căruia îi atribuim valoarea A. Apoi este accesat elementul *i\_val* căruia îi atribuim valoarea 725, iar în final elementul f\_val căruia ii atribuim valoarea -5.25. Rezultatele afișate prin apelul succesiv al funcției **printf** demonstrează faptul că, la un moment dat, cei 4 O de memorie rezervați variabilei *x* pot fi ocupați doar de unul din elementele uniunii. Spunem că elementele uniunii partajează același spațiu de memorie.

Continutul zonei de memorie rezervate uniunii poate fi modificat printr-o operatie de atribuire, folosind oricare dintre membri, dar odată atribuirea făcută, preluarea valorii nu este posibilă decît prin intermediul membrilor de acelaşi tip cu cel utilizat în operatia de atribuire. Astfel, dacă în programul anterior, după ce am atribuit lui *x.i\_val* valoarea 725, vom încerca să accesam zona de memorie prin intermediul lui *x.f\_val*, apare un nonsens deoarece programul va încerca să interpreteze o valoare întreagă ca un număr reprezentat în virgulă flotantă (mantisă si exponent).

### **8.2.2. Uniuni de structuri. Accesul funcţiilor ROM BIOS**

Aşa cum o structură poate fi un element membru al unei alte structuri, ea poate fi şi un element membru al unei uniuni.

Pentru exemplificare, considerăm următorul program în cadrul căruia, prin utilizarea unei structuri şi a unei uniuni, este creat un mecanism de accesare individuală a celor 2 O aferenți unei variabile de tipul întreg. *Exemplul 8.9.*

/\* Programul ex  $8\,9$  \*/

```
void main(void)
\left\{ \right.struct octet
{
   char octetl; char octet2;
}
union intreg
{
   struct octet val; int i_val;
} x;
clrscr( ); printf ("Dimensiunea in octeti a variabilei x este %1d", sizeof(x));
x.ya.octet1=5; x.ya.octet2=1;
printf("\nValoarea continuta in primul octet: %d",x.val.octetl);
printf("\nValoarea continuta in al doilea octet: %d",x.val.octet2);
printf("\nValoarea accesata de i_val %d",x.i_val); getch( );
 }
```
Mai întîi, este definită structura *octet*, care are ca elemente variabilele de tipul caracter *octet1* şi *octet2*. Apoi, această structură este utilizată pentru a declara variabila *val* ca membru al uniunii *intreg* alături de variabila de tipul întreg *i\_val*.Deoarece fiecare membru al uniunii ocupă cîte 2 O, dimensiunea zonei de memorie alocată variabilei *x* de tipul **union intreg** va fi de 2 O. Acest fapt este confirmat de rezultatul afișat de primul apel al funcției **printf**.

Prin operatiile de atribuire: *x.val.octet1=5; x.val.octet2=1;* în primul octet se va depune valoarea 1, iar în al doilea octet valoarea 5. Deoarece prin intermediul elementelor unei structuri sunt accesate zone de memorie diferite, valorile 1 şi 5 se găsesc simultan în memorie şi pot fi interpretate ca elemente componente ale inei valori întregi care, după cum ştim, ocupa 2 O. Primul dintre aceştia se numeşte **octetul mai puţin semnificativ** (**low**), iar al doilea se numeşte **octetul cel mai semnificativ** (**high**). Avînd în vedere reprezentarea binară a valorilor 1 și 5 avem: 0000000100000101, concluzionăm că valoarea accesata de x.i val va fi  $1 \cdot 2^8 + 1 \cdot 2^2 + 1 \cdot 2^0 = 261$ , fapt confirmat de ultimul apel al funcției **printf**, care are în lista de variabile pe x.i\_val.

Din exemplul prezentat constatăm că, pentru a accesa elementele membre ale unei structuri care este la rîndul ei un element membru al unei uniuni, se foloseste de 2 ori operatorul punct. Procesul de înlăntuire este general, în sensul că asa cum o structură poate fi element membru al altei structuri sau al unei uniuni, o uniune poate fi la rîndul ei element membru al unei structuri sau al altei uniuni.

Un exemplu de uniune de structuri îl constituie uniunea **REGS**, definită în fişierul antet <**dos.h**>, utilizată pentru transmiterea parametrilor funcţiei de bibliotecă **int86**, prin intermediul careia putem accesa funcţiile **ROM-BIOS** ale sisternului de calcul. Rutinele ROM-BIOS sunt scrise în limbajul de asamblare şi sunt realizate pentru a fi apelate de către programe scrise în acest limbaj. Compilatoarele C oferă posibilitatea accesării rutinelor ROM BIOS folosind sistemul de întreruperi prin intermediul funcfiei int86. Forma de apel a acestei functii este:

int86 (nr\_intrerupere,\*in\_regs,&out\_regs)

în care: *nr\_intrerupere* este o variabilă de tipul întreg în care se memorează numărul întreruperii; *in\_regs* şi *out\_regs* sunt 2 variabile de tipul uniune **REGS**, prin intermediul cărora se transmit informatiile și se receptionează răspunsuri.

Pentru a înțelege modul de utilizare al funcției **int86** sunt necesare cîteva precizări privind transmiterea parametrilor și apelul funcţiilor ROM BIOS prin intermediul uniunilor de tipul **REGS** şi al numărului întreruperii.

Atunci cînd apelăm o funcție în C, îi putem transmite acesteia valori prin intermediul argumentelor plasate în interiorul perechii de paranteze care urmează după numele funcţiei. Aceste valori sunt plasate într-o zona de memorie numită **stivă** (**stack**) de unde funcţia le poate prelua şi efectua operaţii cu ele.

În cazul apelului unei rutine ROM BIOS, procesul de transmitere a valorilor este complet diferit. În loc ca valorile transmi-se să fie plasate în stivă, ele sunt plasate în registrele de lucru ale microprocesorului. Acestea sunt dispozitive hard asemănătoare locațiilor de memorie, dar care au mai multe posibilități, fiind utilizate de microprocesor pentru efectuarea de operații aritmeticologice și a multor altor operații. Microprocesoarele din familia 80x86 (8086,80826,80836 și 80486) dispun, pe lîngă alte registre, de patru registre de lucru notate *ax*, *bx*, *cx* și *dx*. Fiecare registru constă din 2 O al căror conținut poate fi accesat fie simultan, asemanător unei variabile de tipul int, fie individual.

În cazul accesării individuale, pentru octeţii cei mai semnificativi se folosesc notaţiile *ah*, *bh*, *ch* şi *dh*, iar pentru octeţii mai putin semnificativi notatiile *al*, *bl*, *cl* si *dl*. Mecanismul de accesare duală a registrelor se realizează, la fel ca în exemplul 8.9, prin intermediul unei variabile de tipul uniune REGS. Aceasta are ca elemente 2 structuri. Prima structură *x* conţine elementele de tipul întreg *ax*, *bx*, *cx* şi *dx*, iar a doua *h* conţine elementele de tipul caracter *al*, *bl*, *cl*, *dl*, *ah*, *bh*, *ch* şi *dh*.

Deci, dacă definim variabila *regl* de tipul uniune REGS prin instrucţiunea: *REGS regl;*, pentru accesarea registrelor *ax*, *bx*, *cx*, dx se folosesc expresible: regl.x.ax, regl.x.bx, regl.x.cx si regl.x.dx, iar pentru accesarea registrelor ah,bh,ch,dh, al,bl,cl si dl expresii de forma: *regl.h.ah* ... *regl.h.dl*.

Revenind la apelul functiei **int86** se precizează faptul că numărul întreruperii este utilizat pentru a accesa un grup de funcții ROM-BIOS. Selectarea unei anumite rutine din grupul de funcții definit de întrerupere se realizează prin plasarea în registrele de lucru a unor valori specifice. Datele specifice fiecărei functii ROM-BIOS sunt prezentate în documentația tehnică a sistemului de calcul sub forma:

Scopul: Numărul întreruperii în hexazecimal:

Conținutul registrelor la apelul funcției:

Conținutul registrelor după revenirea din funcție:

Pentru exemplificare, prezentăm în continuare trei aplicații care utilizeazu serviciile ROM-BIOS.

Prima aplicație o constituie apelul funcției ROM-BIOS pentru detectarea dimensiunii spațiului de memorie al unui calculator. Datele specifice funcției sunt:

Scopul: Determinarea dimensiunii memoriei de bază Numărul întreruperii: 0x12 Continutul registrelor la apel: -

Continutul registrelor după apel: ax conține dimensiunea memoriei în kO. Programul de calcul este următorul: *Exemplul 8.10.*

```
/* Programul ex_8_10 */
#include <dos.h>
#include <stdio.h>
void main(void)
{
union REGS regl;
unsigned int dim_mem;
int86(0x12,\&regl,&regl); dim mem = regl.x.ax;
clrscr( ); printf("Calculatorul are %d kOi memorie de baza, (fara extensie)",dim_mem); getch( );
 }
```
A doua aplicatie o constituie apelul functiei ROM-BIOS în vederea modificării dimensiunii cursorului de pe ecran. Înăltimea maximă a cursorului este înălţimea unui caracter şi se obţine prin suprapunerea unui număr de linii orizontale, avînd fiecare lungimea egaiă cu lătimea unui caracter. Aceste dimensiuni depind de tipul adaptorului video cu care este echipat calcula-torul. În cazul adaptorului video EGA, cele 14 linii ce definesc inălţimea caracterului sunt numerotate de sus în jos, de la 0 la 13.

Dimensiunea cursorului poate fi modificată afişînd pe ecran numai o parte din cele 14 linii. Pentru aceasta se utilizează funcţia ROM-BIOS cu următoarele date specifice:

Scopul: Setarea dimensiunii cursorului Numărul întreruperii: 0x10 Continutul registrelor la apel: ah = 01 ch = linia de start (0.13) cl = linia terminală (0.13)

Continutul registrelor după apel: -

Se mentionează faptul că intreruperea 0x10 grupează setul de funcții ROM-BIOS care sunt destinate serviciilor video. Pentru a selecta functia de setare a dimensiunii cursorului, în registrul *ah* se depune valoarea 1. De asemenea, este necesar ca indicele liniei de start conţinut în registrul *ch* să fie mai mic sau cel mult egal cu indicele ultimei linii afişate conţinut în registrul *cl*. Programul de calcul este următorul:

*Exemplul 8.11.* /\* Programul ex\_8\_11 \*/ #include <dos.h> #include <stdio.h> void main(void) { union REGS regl; int start, stop; while(i) { clrscr( ); printf ("Introduceti numarul liniei de start"); scanf("%d",&start); if (start $<0$ ) exit(); printf ("Introduceti numarul liniei de stop"); scanf("%d",&stop); regl.h.ah =  $0x01$ ; regl.h.cl = (char)stop; regl.h.ch = (char)start; int86(0x10,&regl,&regl); } }

A treia aplicație o constituie apelul funcției ROM-BIOS prin care cursorul este făcut invizibil (cursor off). Datele specifice acestei funcții sunt:

Scop: cursor off Numărul întrerupere: 0x10 Continutul registrelor la apel:  $ah = 01$  ch = 0x20 Continutul registrelor duph apel: iar programul de calcul este următorul: *Exemplul 8.12.* /\* Programul ex\_8\_12 \*/ #include <dos.h> void main(void) { union REGS regl; clrscr( ); regl.h.ah = l; regl.h.ch =  $0x20$ ; int86(0xl0,&regl,&regl); printf("Cursorul este invizibil. Apasati o tasta"); getch(); regl.h.ah = l; regl.h.ch = 12; regl.h.cl = 13;int86(0x10,&regl,&regl); printf ("\nCursorul este din nou vizibil. Apasati o tasta"); getch(); }

Pentru reafisarea cursorului pe ecran (cursor on) se foloseste apelul functiei ROM-BIOS descris în exemplul 8.11. Această tehnică de trecere a cursorului din vizibil în invizibil şi invers este frecvent utilizată în cadrul programelor de calcul care lucrează cu meniuri.

## **8.3. Cîmpuri pe biţi**

Limbajul C permite definirea şi prelucrarea datelor pe biţi. Utilizarea lor poate conduce la economisirea de memorie. Întradevar, adesea avem nevoie de date care au numai 2 valori, zero sau unu. O astfel de dată poate fi păstrată pe un singur bit. De aceea, pentru astfel de date, nu se justificiă să alocăm un octet sau chiar doi. În general, nu este util ca date de valori mici să fie păstrate pe octeți sau pe 16 biți, mai ales atunci cînd aceste date sînt în număr mare. În acest scop, limbajul C oferă posibilitatea de a declara date care să se aloce pe biţi.

Un şir de biţi adiacenţi formează un **cîmp**. Un cîmp trebuie să se poată păstra într-un cuvînt calculator. Mai multe cîmpuri pot fi păstrate într-un acelaşi cuvînt calculator. Cîmpurile se grupează formînd o structură. O astfel de structură se declară ca o structură obişnuită care are ca componente cîmpuri:

struct nume {  $cimp_1$ ;  $cimp_2$ ; ...  $cimp_n$ ; } numel,nume2,...,numem; Un cîmp se declară astfel: tip nume\_cimp: lungime\_in\_biţi

sau tip: lungime in biti

De obicei, *tip* este cuvîntul cheie *unsigned*, ceea ce înseamnă ca sirul de biti din cîmpul respectiv se interpretează ca fiind un întreg fără semn. Alte posibilităţi pentru *tip* sînt: *int*; *unsigned char*; *char*. Cîmpurile se alocă de la biţii de ordin inferior ai cuvîntului spre cei de ordin superior.

Cîmpurile cu semn se utilizează pentru a păstra întregi de valori mici prin complement faţă de doi. De aceea, în acest caz, bitul cel mai semnificativ al cîmpului este bit semn. Dacă un cîmp nu se poate aloca în cuvîntul curent, el se va aloca în cuvîntul următor. Un cîmp fără nume nu se poate referi. El defineşte o zonă neutilizată dintr-un cuvînt. Lungimea în biţi poate fi egală cu zero. În acest caz, data următoare se alocă în cuvîntul următor.

Cîmpurile se pot referi folosind aceleași convenții ca și în cazul structurilor obișnuite. Exemplu: struct {

unsigned a:2; int b:2; unsigned  $:3$ ; unsigned  $:2$ ; unsigned  $:0$ ; int d:5; unsigned e:5; } x,y; Pentru x se alocă 2 cuvinte, astfel:

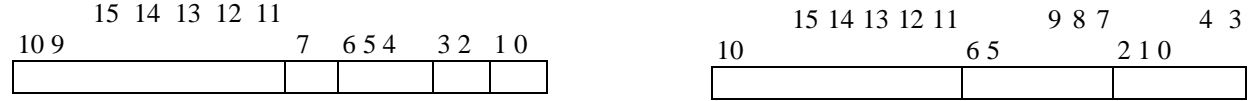

*x.a=1* - atribuie cîmpului *a* al datei *x* valoarea 1, deci bitul 0 devine 1, iar bitul 1 ia valoarea 0;

*x.b=-1* - atribuie cîmpului *b*, al datei *x*, valoarea -1. Aceasta înseamnă că ambii biţi ai lui *b* se fac egali cu 1 (11 este reprezentarea lui -1 pe 2 biţi prin complement faţă de 2).

e d

Nu se pot defini tablouri de cimpuri. De asemenea, operatorul adresă (& unar) nu se poate aplica la un cîmp.

Datele pe biti conduc la programe care, de obicei, nu sînt portabile sau au o portabilitate redusă. De aceea, se recomandă utilizarea lor cu precautie. De asemenea, datele pe biti necesită instructiuni suplimentare (deplasări, setări și/sau mascări de biti etc.) faţă de cazul cînd sînt păstrate în mod obişnuit (ca date de tip *int* sau *char*). De aceea, utilizarea lor se justifică numai atunci cind alocarea pe biți conduce la o economie substanțială de memorie față de alocarea pe octeți sau pe cuvinte de 16 biți.

**Observaţie**: Prelucrarea datelor pe biţi se poate realiza şi fără a defini cîmpuri de biţi, utilizînd operatorii logici pe biţi. Utilizarea lor poate conduce însă la un efort de programare suplimentar care poate fi destul de mare. De asemenea, utilizarea operatorilor respectivi poate să nu fie făcută optim sau să conducă la folosirea unor expresii eronate. Aceasta nu înseamnă că trebuie să renunţăm la utilizarea operatorilor logici pe biţi. Există situaţii cînd utilizarea lor permite scrierea unor programe mai performante decît dacă se utilizează, în aceleași scopuri, cîmpuri de biți.

### **8.4. Tipul enumerare**

Tipul enumerare permite programatorului să folosească nume sugestive pentru valori numerice. De exemplu, în locul numărului unei luni calendaristice este mai sugestiv să folosim denumirea lunii respective sau eventual o prescurtare: *ian* - pentru ianuarie în locul cifrei 1; *feb* - pentru februarie în locul cifrei 2; ş.a.m.d. Un alt exemplu se referă la posibilitatea de a utiliza cuvintele FALS şi ADEVARAT pentru valorile 0 respectiv 1. În felul acesta se obţine o mai mare claritate în programele sursă, deoarece valorile numerice sînt înlocuite prin sensurile atribuite lor într-un anumit context.

În acest scop se utilizează **tipul enumerare**. Un astfel de tip se declară printr-un format asemănător cu cel utilizat în cadrul structurilor. Un prim format general este:

enum nume { nume0,nurnel,nume2,...,numek } dl,d2,...,dn;

unde: *nume* - este numele tipului de enumerare introdus prin această declaratie; *nume0,numel....,numek* - sînt nume care se vor utiliza în continuare în locul valorilor numerice şi anume *numei* are valoarea *i*; *d1,d2,...,dn* - sînt date care se declară de tipul *nume*. Aceste date sînt similare cu datele de tip *int*.

Ca și în cazul structurilor, în declarația de mai sus nu sînt obligatorii toate elementele. Astfel, poate lipsi *nume*, dar atunci va fi prezent cel puţin *dl*. De asemenea, poate lipsi în totalitate lista *dl,d2,...,dn*, dar atunci va fi prezent *nume*. În acest caz, se vor defini ulterior date de tip *nume* folosind un format de forma: *enum nume dl,d2,...,dn;*

*Exemple:*

1. *enum {ileg,ian,feb,mar,apr,mai,iun,iul,aug,sep,oct,nov,dec ) luna;* Prin această declaraţie, numărul lunii poate fi înlocuit prin denumirea prescurtata a lunii respective. De exemplu, o atribuire de forma: *luna = 3;* se poate înlocui cu una mai sugestivă: *luna=mar;* deoarece, conform declarației de mai sus, mar are valoarea 3. La fel o expresie de forma:*luna*==7; este identică cu expresia: *luna==iul;* Dacă s-ar fi utilizat declarația de tip enumerare: *enum dl(ileg,ian,feb,mar,apr,mai,iun,iul,aug,sep,oct,nov,dec);* atunci putem declara ulterior data *luna* de tip *dl* astfel: *enum dl luna;* Data *luna* declarată în acest fel este o dată identică cu data *luna* declarată la început.

2. Fie tipul enumerare *Boolean* declarat astfel: *enum Boolean(false,true);* Declarăm data *bisect* de tip *Boolean*: *enum Boolean bisect;* Atribuirea: *bisect=an%4==0&&an%100||an%400==0;* atribuie variabilei *bisect* valoarea 1 sau 0, după cum anul definit de variabila *an* este bisect sau nu (se presupune ca anul aparţine intervalului [1600,4900]). În continuare se pot folosi expresii de forma: *bisect==false* sau *bisect==true.*

3. Fie f o funcţie care returnează numai 2 valori: 0 sau 1. O astfel de funcţie se consideră, de obicei, că returnează o valoare booleană. Atunci, antetul ei poate fi definit astfel:

*enum Boolean f( ... )*

În continuare se pot folosi expresii de forma: *f(...)==false* sau *f(...)==true*.

La declararea tipurilor enumerare se poate folosi cuvîntul cheie *typedef*, ca şi în cazul tipurilor utilizator definite prin *struct*.

Tipul enumerare poate fi declarat impunînd valori altele decît cele care rezultă implicit. În acest caz, *numei* se va înlocui cu: *numei=eci* unde: *eci* - este o expresie constantă. Numele *numei* va avea ca valoare, valoarea expresiei *eci*. Dacă numelui următor nu i se atribuie o valoare, atunci acesta va avea ca valoare, valoarea lui *numei* mărit cu 1. Folosind această observaţie, modificăm tipul *dl* astfel: *typedef enum (ian=1,feb,mar,apr,mai,iun,iul,aug,sep,oct,nov,dec ) DL*; Menționăm ca datele de acest tip nu sînt supuse la controale din partea compilatorului C şi de aceea se pot scrie expresii care să nu corespundă scopului pentru care s-au definit datele respective. De exemplu, fie: *DL dl,d2,d3;* Expresiile de mai jos nu sînt interpretate ca eronate de compilator:

 $d3 = d1 + d2$ ;

 $d3 = dl * d2$ ;

 $d3 = d1/d2;$ 

etc.

Aceasta, deoarece datele de tip enumerare sînt tratate ca simple date de tip *int*.